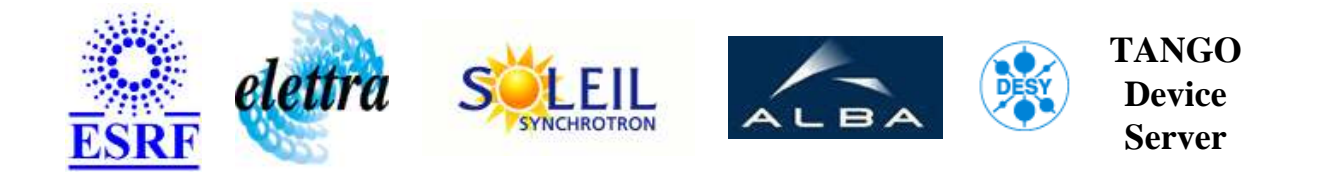

# **CPCI412 User's Guide**

# **CPCI412 Class**

**Revision: REL1\_0 - Author: pons Implemented in C++ - CVS repository: ESRF** 

### **Introduction:**

A class to control the ADAS cpci412 acquisition board and log data.

## **Class Inheritance:**

[Tango::Device\\_4Impl](http://www.esrf.fr/computing/cs/tango/tango_doc/kernel_doc/cpp_doc/) O CPCI412

### **Class Description:**

A class to control the ADAS cpci412 acquisition board and log data.

# **Properties:**

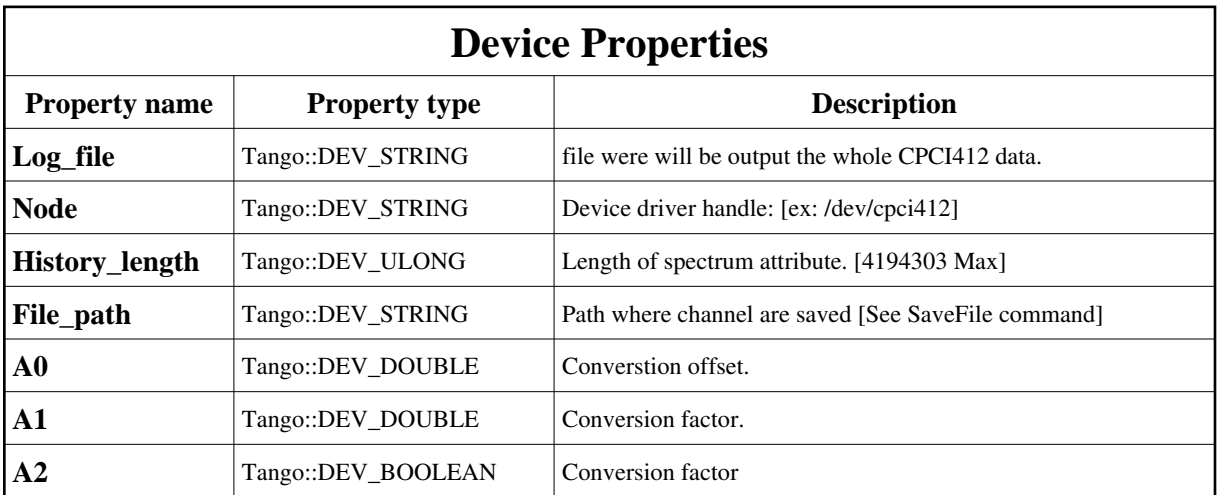

<span id="page-1-0"></span>Device Properties Default Values:

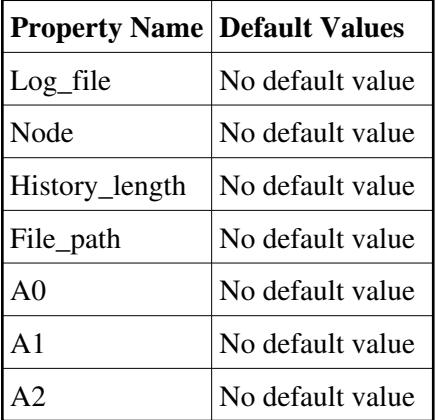

#### **There is no Class properties.**

### **States:**

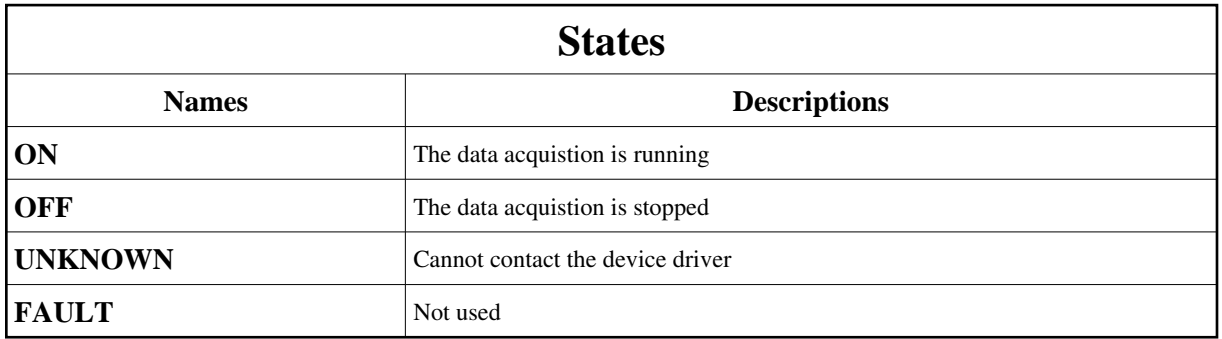

## **Attributes:**

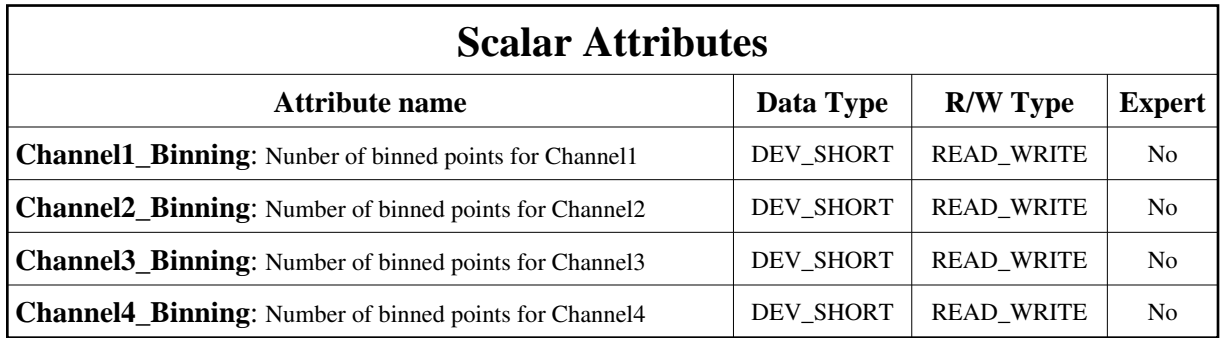

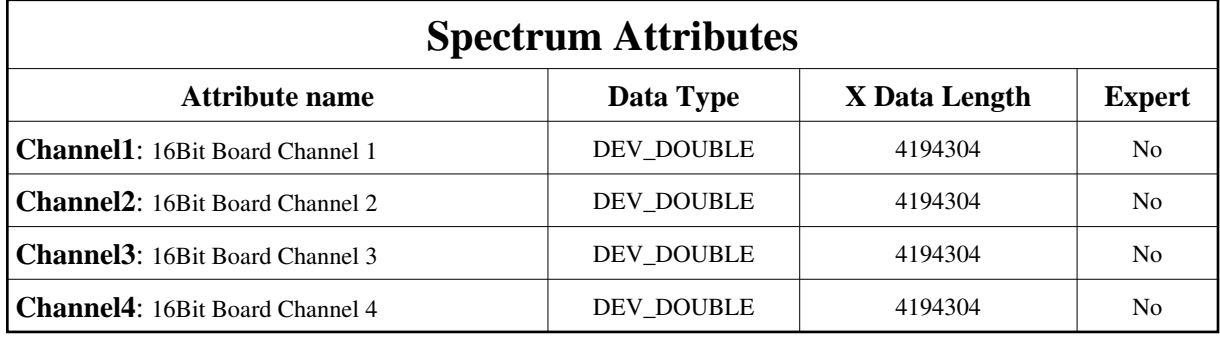

# **Commands:**

More Details on commands....

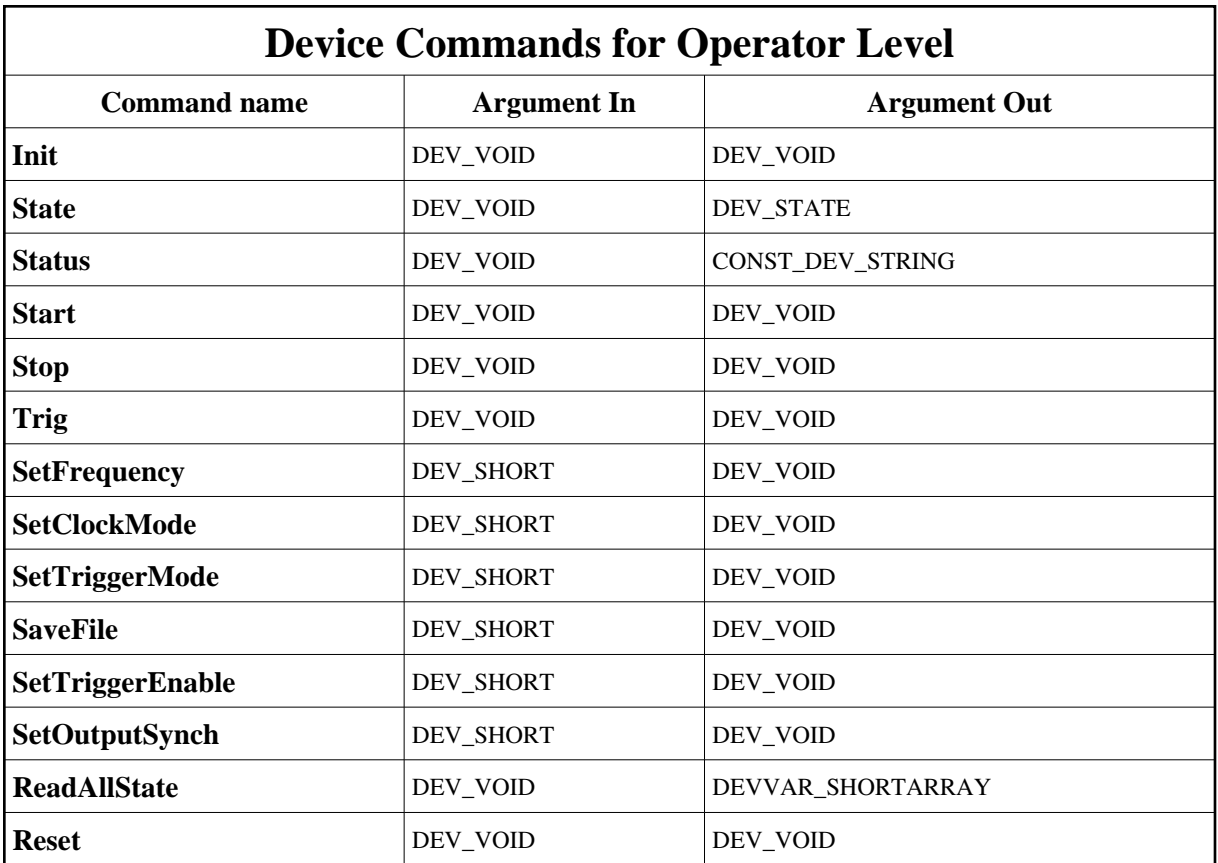

## **1 - Init**

**Description:** This commands re-initialise a device keeping the same network connection. After an Init command executed on a device, it is not necessary for client to re-connect to the device. This command first calls the device *delete\_device()* method and then execute its *init\_device()* method. For C++ device server, all the memory allocated in the *nit\_device()* method must be freed in the *delete\_device()* method.

The language device desctructor automatically calls the *delete\_device()* method.

- **Argin: DEV\_VOID** : none.
- **Argout: DEV\_VOID** : none.
- **Command allowed for:**
- Tango::ON
- Tango::OFF
- Tango::UNKNOWN
- Tango::FAULT

### **2 - State**

- **Description:** This command gets the device state (stored in its *device\_state* data member) and returns it to the caller.
- **Argin: DEV\_VOID** : none.
- **Argout: DEV\_STATE** : State Code
- **Command allowed for:**
- Tango::ON
- Tango::OFF
- Tango::UNKNOWN
- Tango::FAULT

## **3 - Status**

- **Description:** This command gets the device status (stored in its *device\_status* data member) and returns it to the caller.
- **Argin: DEV\_VOID** : none.
- **Argout: CONST\_DEV\_STRING** : Status description

#### **Command allowed for:**

- Tango::ON
- Tango::OFF
- Tango::UNKNOWN
- Tango::FAULT

## **4 - Start**

- **Description:** Start the acqusition.
- **Argin: DEV\_VOID** :
- **Argout: DEV\_VOID** :
- **Command allowed for:**
- Tango::ON
- Tango::OFF
- Tango::UNKNOWN
- Tango::FAULT

## **5 - Stop**

- **Description:** Stop the acquisition
- **Argin: DEV\_VOID** :
- **Argout: DEV\_VOID** :
- **Command allowed for:**
- Tango::ON
- Tango::OFF
- Tango::UNKNOWN
- Tango::FAULT

### **6 - Trig**

- **Description:** Trig the board (Software trigger
- **Argin: DEV\_VOID** :
- **Argout: DEV\_VOID** :
- **Command allowed for:**
- Tango::ON
- Tango::OFF
- Tango::UNKNOWN
- Tango::FAULT

## **7 - SetFrequency**

- **Description:** Set the acquisition frequency. [0 to 7]  $0 \Rightarrow 25.0$  MHz 1 = > 2.5 MHz 2 = > 6.25 MHz 3  $\Rightarrow$  3.125 MHz 4  $\Rightarrow$  1.5625 MHz 5  $\Rightarrow$  0.78125 MHz 6  $\Rightarrow$  0.3906 MHz 7  $\Rightarrow$  0.1953 MHz
- **Argin: DEV\_SHORT** : Frequency code [0..7]
- **Argout:**

#### **DEV\_VOID** :

- **Command allowed for:**
- Tango::ON
- Tango::OFF
- Tango::UNKNOWN
- Tango::FAULT

### **8 - SetClockMode**

- **Description:** Set the clock mode. 0 External 1 Internal
- **Argin: DEV\_SHORT** : 0 External 1 Internal

**Argout: DEV\_VOID** :

- **Command allowed for:**
- Tango::ON
- Tango::OFF
- Tango::UNKNOWN
- Tango::FAULT

## **9 - SetTriggerMode**

- **Description:** Set the trigger mode 0:Internal 1:External
- **Argin: DEV\_SHORT** : 0:Internal 1:External
- **Argout: DEV\_VOID** :
- **Command allowed for:**
- Tango::ON
- Tango::OFF
- Tango::UNKNOWN
- Tango::FAULT

## **10 - SaveFile**

- **Description:** Channel to Save. Data are saved in File\_path/ChannelX Where X is the channel number.
- **Argin:**
- **Argout: DEV\_VOID** :
- **Command allowed for:**
- Tango::ON
- Tango::OFF
- Tango::UNKNOWN
- Tango::FAULT

## **11 - SetTriggerEnable**

- **Description:** Enable or Disable the trigger.
- **Argin: DEV\_SHORT** : [0] Disabe trigger [1] Enable Trigger
- **Argout: DEV\_VOID** :
- **Command allowed for:**
- Tango::ON
- Tango::OFF
- Tango::UNKNOWN
- Tango::FAULT

## **12 - SetOutputSynch**

- **Description:** Sets the board output synch mode (Front panel).
- **Argin: DEV\_SHORT** : [0] Copy External clock [1] Copy Internal clock
- **Argout: DEV\_VOID** :
- **Command allowed for:**
- Tango::ON
- Tango::OFF
- Tango::UNKNOWN
- Tango::FAULT

## **13 - ReadAllState**

- **Description:** [0] = Aquisition state (0=>OFF 1=>ON) [1] = Trigger state (0=>No trigger 1=>Triggered) [2] = Clock state (0=>No clock 1=>Detected) [3] = Trigger enable (0=>Disable 1= $\text{Enable}$  [4] = Int/Ext Clock (0= $\text{Texternal}$  1= $\text{Internet}$ ) [5] = Output synch (0= $\text{Texternal}$ ) 1=>Internal) [6] = Freq code  $(0.7)$  [7] = Trigger mode  $(0=$ >Internal 1=>External) [8] = Npost value (Number of 16K post acquistion
- **Argin: DEV\_VOID** :
- **Argout: DEVVAR\_SHORTARRAY** : State array
- **Command allowed for:**
- Tango::ON
- Tango::OFF
- Tango::UNKNOWN
- Tango::FAULT

### **14 - Reset**

- **Description:** Reset the board.
- **Argin: DEV\_VOID** :
- **Argout: DEV\_VOID** :
- **Command allowed for:**
- Tango::ON
- Tango::OFF
- Tango::UNKNOWN
- Tango::FAULT

**TANGO** is an open source project hosted by : SOURCEFORGE.NET®

Core and Tools : [CVS repository](http://tango-cs.cvs.sourceforge.net/tango-cs/) on [tango-cs project](https://sourceforge.net/projects/tango-cs) Device Servers : [CVS repository](http://tango-ds.cvs.sourceforge.net/tango-ds/) on [tango-ds project](https://sourceforge.net/projects/tango-ds)